# LET'S INTERNATIONAL PRINECT USER DAYS

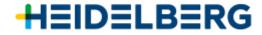

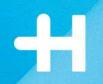

# Automated plate production – from Plate Pilot to press.

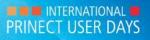

#### Push to Stop – Reduction of touchpoints.

#### Plate logistics w/o automation

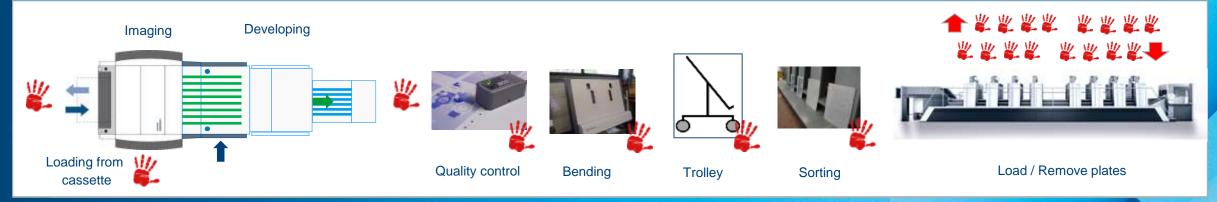

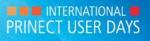

#### Prinect Production Workflow Components.

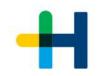

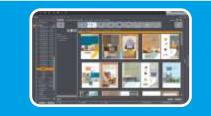

#### **Prinect Cockpit**

- Job acquistion and job data management
- Add pages
- Qualify and prepare

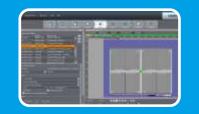

#### Signa Station

- Define layout
- Place all necessary marks

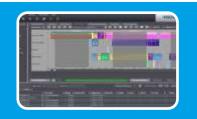

#### Scheduling

- Schedule jobs considering the delivery date
- Optimize job sequenc

- **Different ways possible:** • MIS Scheduling
- Prinect Scheduler
  Job sequencing with Portal Widget

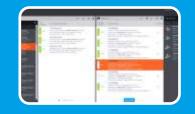

#### Plate Pilot

- Build plate stacks
- Output plates in the right order

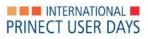

#### Prinect Signa Station.

- $\rightarrow$  Placement of marks.
- → Marks for the identification of printing plates.
- → In the print-free area on the plate:
  - $\rightarrow$  Plate ID
  - $\rightarrow$  Nela code
  - $\rightarrow$  Plate barcode

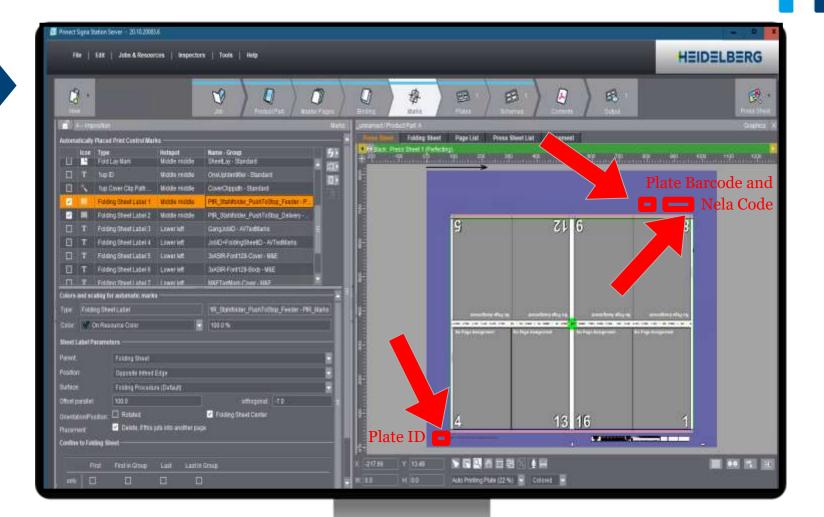

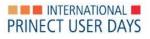

#### Prinect Scheduler.

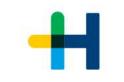

|                                    |                                                                                                    | Prinect Cockpit [Proc                                                                                                    | luction, Prepress, Pressroom, Di                                                      | gital, Postpress] - [\\DRU          | APP00011\PTConfig\SysConfig - SEE | THALE]                                  | - 0                                                                                                    |
|------------------------------------|----------------------------------------------------------------------------------------------------|----------------------------------------------------------------------------------------------------|---------------------------------------------------------------------------------------|-------------------------------------|-----------------------------------|-----------------------------------------|----------------------------------------------------------------------------------------------------|
| File   Edit   View                 | Tools   Help                                                                                                    |                                                                                                    |                                                                                       |                                     |                                   |                                         | HEIDELBERG                                                                                                    |
|                                    |                                                                                                    |                                                                                                    |                                                                                       |                                     |                                   |                                         |                                                                                                    |
| Machine view Dally view Dally view | Weekly view Overview Overview                                                                                    |                                                                                                    | nployee Schedule                                                                      | May 1                               | 2, 2021 - August 9, 2021          |                                         |                                                                                                    |
| Monday                             |                                                                                                    |                                                                                                    |                                                                                       |                                     |                                   | Tuesday, 18 May                         | reschedule                                                                                                    |
|                                    | 253443 253443 7253443 7253443 253443 253443 253443 253443 253443 253443 253443 25354 251554 251554 251554 251554 | 14 253444 253444 253444 253445 - 253445 - 25345 - 25345 - 253455 - 253455 - 253455 - 253455 - 253455 - 253455 - 253455 - 253455 - 253455 - 253455 - 253455 - 253455 - 253455 - 253455 - 253455 - 253455 - 25345 - 25345 - 253455 - 25345 - 25345 - 25345 - 25345 - 25345 - 25345 - 25345 - 25345 - 25345 - 25345 - 25345 - 25345 - 25345 - 25345 - 25345 - 25345 - 25345 - 25345 - 25345 - 25345 - 25345 - 25345 - 25345 - 25345 - 25345 - 25345 - 25345 - 25345 - 25345 - 25345 - 25345 - 25345 - 253455 - 25345 - 253455 - 253455 - 253455 - 253455 - 253455 - 253455 - 253455 - 253455 - 253455 - 253455 - 253455 - 253455 - 253455 - 253455 - 253455 - 253455 - 253455 - 253455 - 253455 - 253455 - 253455 - 253455 - 253455 - 253455 - 25345 - 253455 - 253455 - 253455 - 253455 - 253455 - 253455 - 253455 - 253455 - 253455 - 253455 - 253555 - 253455 - 253555 - 2534555 - 25345555 - 253455555 - 253455555 - 2534555555 - 2534555555 - 253455555555 - 2534555 - 25345555555555 - 253455555 | 2 571074 571074 STI051000-07 1000-07 1000-<br>2 571074 571074 STI0510004 ST1060 57100 | 07 1606-08 - 252030                 |                                   |                                         |                                                                                                    |
| .106-8-P-SIM1                      |                                                                                                    |                                                                                                    |                                                                                       |                                     |                                   |                                         |                                                                                                    |
| .106-8-P-SIM2                      | 1006-06 1006-06 1606-06 1606-06<br>5710804 57108041 57108042 5710804                                             | - 273765_User Days<br>3<br>3<br>100-00 - 26<br>57100167                                                                                                    | 808-08 1028-08 1028-08 - 2 1008-08 - 1028-0<br>TIO01 5TIO015 5TIO0158 STIO0159 STIO01 | 6 87100 87100100 87100100 1253030,1 | Ake Garda Be                      |                                         |                                                                                                    |
| POLAR-1                            |                                                                                                    |                                                                                                    | Optimize Print Order                                                                  |                                     | ×                                 |                                         |                                                                                                    |
| ODW/                               | (L106-8-P-SIM1                                                                                                   |                                                                                                    |                                                                                       |                                     |                                   |                                         |                                                                                                    |
| STAHL-KH82                         | Start Date for Optimization: 08:00 Mon, 17 Dptimization Rule: *Paper and foil                                    | May 21<br>ding scheme: Folding Schemest, She                                                                                                    | et width:                                                                             | 24 Statch Postpre                   | ss Operations to Press            |                                         |                                                                                                    |
|                                    | Job                                                                                                    | Sheet                                                                                                    | Machine                                                                               | Folding Schemes                     | Sheet width                       |                                         |                                                                                                    |
|                                    | 253443 - Ferry goes to holiday                                                                                   | ST107443 (4/4)                                                                                                    | XL106-8-P-SIM1                                                                        | P 200 P                             | 920                               |                                         |                                                                                                    |
|                                    | 253443 - Ferry goes to holiday                                                                                   | ST107444 (4/4)                                                                                                    | XL106-8-P-SIM1<br>XL106-8-P-SIM1                                                      | F16-7<br>F16-7                      | 880                               |                                         |                                                                                                    |
| T500[4.0]                          | 253443 - Ferry goes to holiday<br>253443 - Ferry goes to holiday                                                 | 8T107445 (4/4)                                                                                                    | XL106-8-P-SIM1                                                                        | F16-7                               | 880                               |                                         |                                                                                                    |
| 1000000                            | 253444 - Workshop dairy                                                                                          | ST107445 (4/4)<br>ST107447 (4/4)                                                                                                    | XL106-8-P-SIM1                                                                        | 14 1956                             | 920                               |                                         |                                                                                                    |
|                                    | 253444 - Workshop dairy<br>253444 - Workshop dairy                                                               | ST107448 (4/4)                                                                                                    | XL106-8-P-SIM1                                                                        | F16-7                               | 880                               |                                         |                                                                                                    |
| 0.00                               | 253444 - Workshop dairy                                                                                          | ST107449 (4/4)                                                                                                    | XL106-8-P-SIM1                                                                        | F16-7                               | 880                               | 3:00                                    | k and a second second s |
|                                    | 253444 - Workshop dairy                                                                                          | 8T107450 (4/4)                                                                                                    | XL106-8-P-8IM1                                                                        | F16-7                               | 880                               |                                         |                                                                                                    |
|                                    | 253445 - Wine catalogue                                                                                          | ST107451 (4/4)                                                                                                    | XL105-8-P-SIM1                                                                        |                                     | 920                               |                                         |                                                                                                    |
| esettings 🦅 🕅                      | 253445 - Wine catalogue                                                                                          | ST107452 (4/4)                                                                                                    | XL106-8-P-BIM1                                                                        | F16-7                               | 880                               | Lock/enable Reject                      | t Activate HH                                                                                                    |
|                                    | 253445 - Wine catalogue                                                                                          | ST107453 (4/4)                                                                                                    | XL106-8-P-SIM1                                                                        | F16-7                               | 880                               |                                         |                                                                                                    |
| Job 🤤 🤒 💋 Sheet 🤤                  | 253445 - Wine catalogue                                                                                          | ST107454 (4/4)                                                                                                    | XL106-8-P-SIM1                                                                        | F16-7                               | 880                               | Checkpoint filter off 🛛 🔽 Swap Lists: 📝 |                                                                                                    |
| peration                           | 1606-07 - 252766 Prinect Anwendertage                                                                            | ST106044 (4/4)                                                                                                    | XL106-8-P-SIM1                                                                        | F4-1                                | 920                               | Size 🗘 😨 Inks 🗘 🚮 Paper 🗘 🛻 Spot        | 🗘 🛃 Plates 🗘 🎁 Setup information                                                                                                    |
| 🕴 : 🛄 1606-01 - Milk_Mini_C        |                                                                                                    |                                                                                                    |                                                                                       |                                     | Apply Cancel                      |                                         |                                                                                                    |
| 🗌 📜 1606-02 - Milk Mini Cei        | ari 🛃                                                                                                    |                                                                                                    |                                                                                       |                                     | No. 120000 - In Constant S        |                                         |                                                                                                    |
| 1606-03 - Zitrovital Rei           | d (1) 12/31/21 11                                                                                                | 40                                                                                                    | 32,000 111250N2HA (E.                                                                 |                                     |                                   |                                         |                                                                                                    |
| : 📕 1606-04 - Zitrovital Yel       | llow (1) 12/31/21 11                                                                                             | 40                                                                                                    | 0 111250N2HA (E.                                                                      |                                     |                                   |                                         |                                                                                                    |
| 1606-05 - Zitrovital Ma            |                                                                                                    |                                                                                                    | 0 42339D1HA_01 (                                                                      |                                     |                                   |                                         |                                                                                                    |
|                                    | er Days (11) 12/31/21 11                                                                                         |                                                                                                    |                                                                                       |                                     |                                   |                                         |                                                                                                    |

#### HEIDELBERG

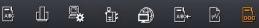

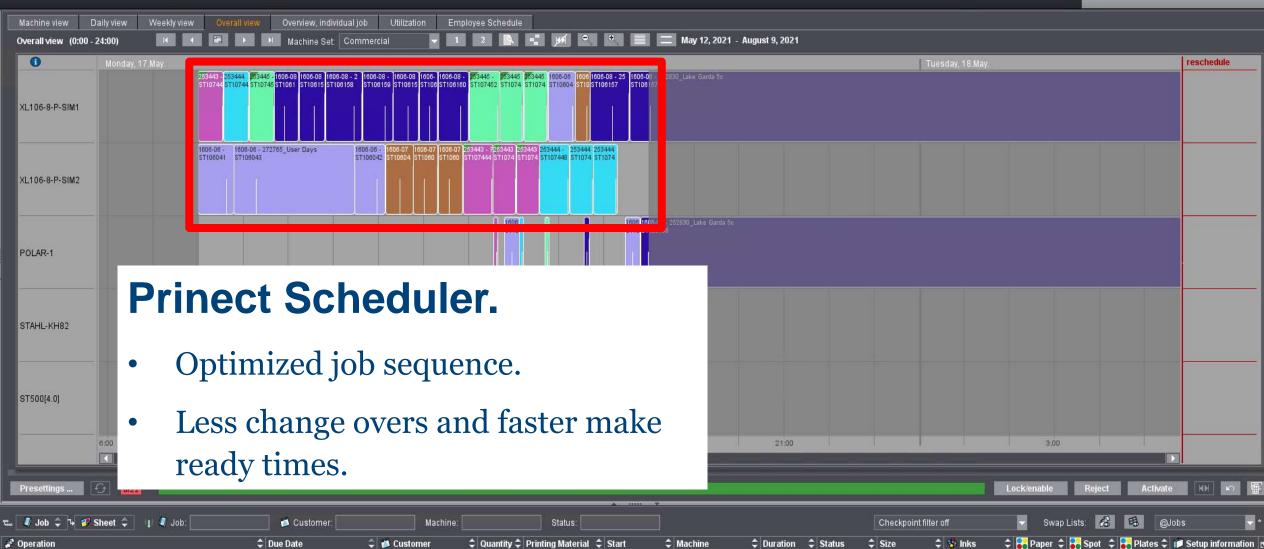

| Structure Contraction                | Due Date            | ᅌ 🍏 Customer     | 🗘 Quantity 🗘 | Printing Material 🗘 Start | Machine | Duration | Status | Size | 🗢 😵 lnks | 🗘 🚼 Paper 🌲 | 🚼 Spot 💲 | 🗧 🚼 Plates 🗘 | 📁 Setup information |
|--------------------------------------|---------------------|------------------|--------------|---------------------------|---------|----------|--------|------|----------|-------------|----------|--------------|---------------------|
| 🕨 🦉 : 📕 1606-01 - Milk_Mini_Ceris_1  | (1) 12/31/21 11:40  |                  | 60,000       | 42339D1HA (TE             |         |          |        |      |          |             |          |              |                     |
| 🕨 💐 : 📕 1606-02 - Milk Mini Ceris-02 | (1) 12/31/21 11:40  |                  | 160,000      | 42339D1HA_01 (            |         |          |        |      |          |             |          |              |                     |
| ▶ 🦪 : 📕 1606-03 - Zitrovital Red     | (1) 12/31/21 11:40  |                  | 32,000       | 111250N2HA (E             |         |          |        |      |          |             |          |              |                     |
| ▶ 🦉 : 📕 1606-04 - Zitrovital Yellow  | (1) 12/31/21 11:40  |                  | 0            | 111250N2HA (E             |         |          |        |      |          |             |          |              |                     |
| 🕨 🦉 🔚 1606-05 - Zitrovital Magenta   | (1) 12/31/21 11:40  |                  |              | 42339D1HA_01 (            |         |          |        |      |          |             |          |              |                     |
| ▶ 🥼 : 📕 1606-06 - 272765 User Days   | (11) 12/31/21 11:40 | Customer Commerc | ia 2,500     | 100277 (-)                |         |          |        |      |          |             |          |              |                     |

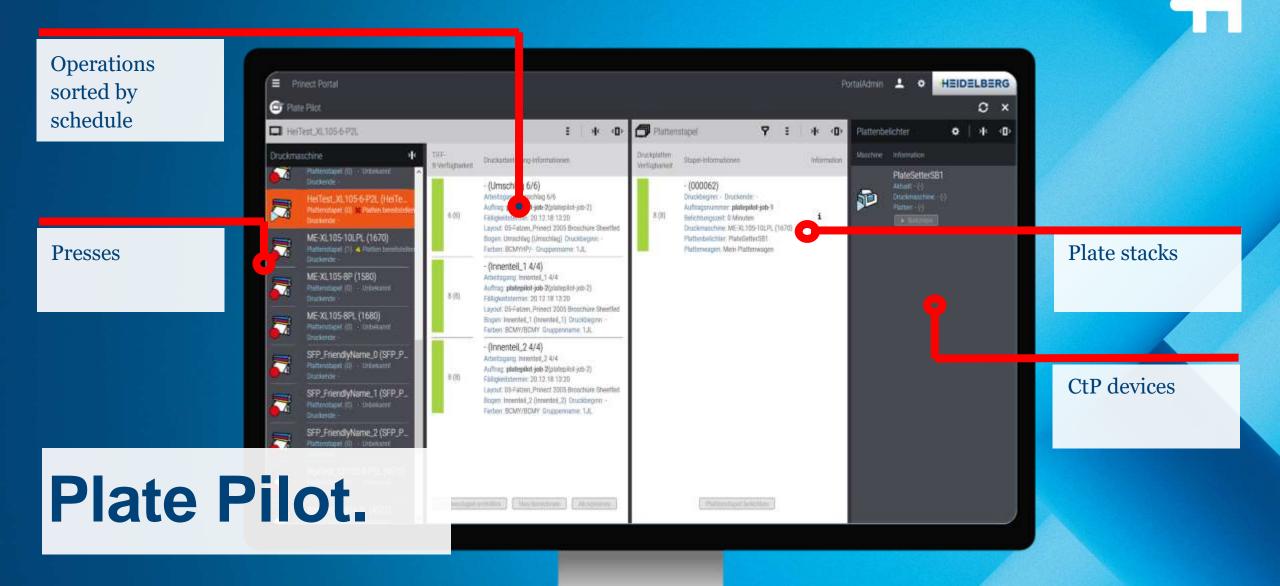

PRINECT USER DAYS

#### Plate Pilot. Generate plate stack.

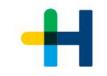

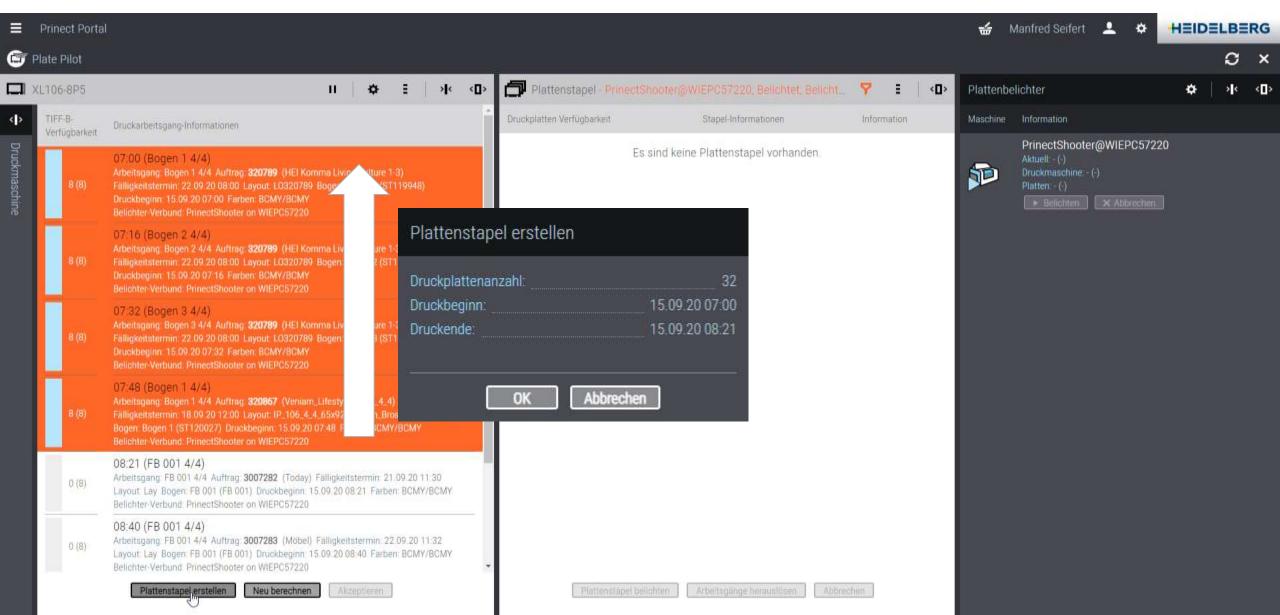

#### Plate Pilot. Expose plate stack.

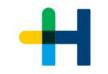

|               | Prinect Portal           |                                                                                                    |                               |                                                                                                    |      |             | \$       | Manfred Seifert 🚨                                                                            |
|---------------|--------------------------|----------------------------------------------------------------------------------------------------|-------------------------------|----------------------------------------------------------------------------------------------------|------|-------------|----------|----------------------------------------------------------------------------------------------|
| 🕒 P           | late Pilot               |                                                                                                    | 414                           |                                                                                                    |      |             |          |                                                                                              |
|               | L106-8P5                 | u   ✿ ≣   → <□>                                                                                                    | Platte                        | nstapel - PrinectShooter@WIEPC57220, Belichtet, Belicht                                                                                                    | 7    | ≡           | Plattenb | elichter                                                                                     |
| <b>&lt;</b> } | TIFF-B-<br>Verfügbarkeit | Druckarbeitsgang-Informationen                                                                                                    | Druckplatten<br>Verfügbarkeit | Stapel-Informationen                                                                                                    |      | Information | Maschine | Information                                                                                  |
| Druckmaschine | 0 (8)                    | 08:21 (FB 001 4/4)<br>Arbeitsgang: FB 001 4/4 Auftrag: <b>3007282</b> (Today) Falligkeitstermin: 21.09.20 11:30<br>Layout: Lay Bogen: FB 001 (FB 001) Druckbeginn: 15.09.20 08:21 Farben: BCMY/BCMY<br>Belichter-Verbund: PrinectShooter on WIEPC57220 | 0 (32)                        | 07:00 (000082)<br>Druckbeginn: 15:09:20:07:00 Druckende: 15:09:20:08:21<br>Auftragsnummer: <b>320789, 320867</b> Belichtungszeit: 96 Minuten<br>Druckmaschine: XL106:8P5 (4192) |      | i           | Þ        | PrinectShooter@WIE<br>Nächster 000082<br>Druckmaschine: XL106-8F<br>Platten: 32 (96 Minuten) |
| le            | 0 (8)                    | 08:40 (FB 001 4/4)<br>Arbeitsgang FB 001 4/4 Auftrag: 3007283 (Möbel) Fälligkeitstermin: 22.09.20 11:32<br>Layout: Lay Bogen: FB 001 (FB 001) Druckbeginn: 15.09.20 08:40 Farben: BCMY/BCMY<br>Belichter-Verbund: PrinectShooter on WIEPC57220         |                               | Plattenbelichter: PrinectShooter@WIEPC57220 Plattenwagen: -                                                                                                    |      |             |          |                                                                                              |
|               | 0 (8)                    | 08:59 (FB 001 4/4)<br>Arbeitsgang: FB 001 4/4 Auftrag. 3007284 (Pools) Falligkeitstermin: 23.09.20 12:03<br>Layout: Lay Bogen: FB 001 (FB 001) Druckbeginn: 15.09.20 08:59 Farben: BCMY/BCMY<br>Belichter-Verbund: PrinectShooter on WIEPC57220        |                               |                                                                                                    |      |             |          |                                                                                              |
|               | 0 (8)                    | 09:18 (FB 001 4/4)<br>Arbeitsgang FB 001 4/4 Auftrag <b>3007285</b> (Cars) Fälligkeitstermin 28.09.20 12:19<br>Layout: Lay Bogen: FB 001 (FB 001) Druckbeginn: 15.09.20 09:18 Farben: BCMY/BCMY<br>Belichter-Verbund: PrinectShooter on WIEPC57220     |                               |                                                                                                    |      |             |          |                                                                                              |
|               |                          |                                                                                                    |                               |                                                                                                    |      |             |          |                                                                                              |
|               |                          |                                                                                                    |                               |                                                                                                    |      |             |          |                                                                                              |
|               |                          | Plattenstapel erstellen Neu berechnen Akzeptieren                                                                                                    |                               | Plattenstapel belichten Arbeitsgänge herauslösen Abbreitsgänge herauslösen                                                                                                    | IDEN |             |          |                                                                                              |

#### Plate Pilot.

- Pauses prepress workflow after Tiff-Bs are rendered
- Automatic rule-based or manual creation of plate stacks according to printing start
- Batch-submission of plate sets to platesetter -> correct order of plates on trolley at the press
- Can be used for any platesetter (Suprasetter, Shooter, or 3rd party via external platesetter)
- Integrates with scheduler (or connected MIS)
- Signals status of plate setter with external lamp

#### **Automatic Plate Stack Creation**

- → Rule-based creation of plate stacks (printing start time, TIFFB-Availability)
- $\rightarrow$  Considers stack size, recording and transportation time
- $\rightarrow$  Relies on scheduled print work steps for correctly sorted plate stacks

#### **Automatic Plate Stack Recording**

- $\rightarrow$  Rule-based forwarding of plate stacks to free platesetter
- $\rightarrow$  Most urgent plate stack is forwarded
- → Somebody/something must take care of trolley change

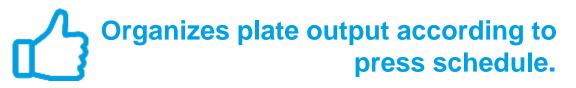

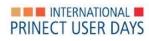

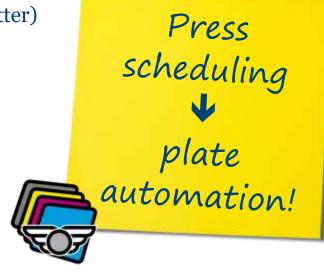

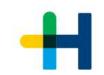

#### Plate Pilot. Configuration of automatic mode.

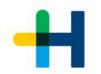

- General time settings for automatic stack generation and automatic plate exposure:
  - → Transfer time for plate stacks/plate trolleys to the press
  - $\rightarrow$  Time slot for the composition (view into future)
- For automatic stack generation
  - $\rightarrow$  Which press?
  - $\rightarrow$  Speed of image setter (plates per hour)
  - $\rightarrow$  Max. plate stack height
- Automatic plate exposure
  - $\rightarrow$  Activate

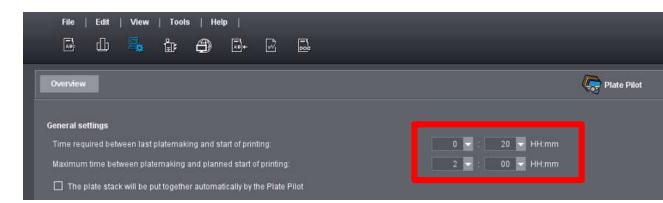

| Plattenbelichter                            | Vom Plate Pilot verwendet | ‡ Ausgabe Plattenstapel     | Anzahi Platten pro Stunde: | 🗘 Max. Größe Plattenstapel | Plattenverarbeitung verfügbar         | ÷ |  |  |
|---------------------------------------------|---------------------------|-----------------------------|----------------------------|----------------------------|---------------------------------------|---|--|--|
| ExternalPlateSetter (1001)                  |                           |                             |                            |                            |                                       |   |  |  |
| PrinectShooter (PrinectShooter@WIEAPP00759) |                           |                             |                            |                            |                                       |   |  |  |
| PrinectShooter (PrinectShooter@WIEPC50942)  |                           |                             |                            |                            |                                       |   |  |  |
| PrinectShooter@WIEAPP00770                  | No.                       | Manueli                     |                            |                            |                                       |   |  |  |
| TifBHandler1 (TifBHandler1 @WIEAPP01122)    |                           |                             |                            |                            |                                       |   |  |  |
| TifBHandler2 (TifBHandler2@WIEAPP01122)     |                           |                             |                            |                            |                                       |   |  |  |
| TifBHandler3 (TifBHandler3@WIEAPP01122)     |                           |                             |                            |                            |                                       |   |  |  |
| TifBHandler4 (TifBHandler4@WEAPP01122)      |                           |                             |                            |                            |                                       |   |  |  |
| Druckmaschine                               |                           | 🗘 Vom Plate Pilot verwendet |                            | \$ Max. Groß               | Plattenstapel                         |   |  |  |
| C-CX75-5LX (4106)                           | C-CX75-5LX (4106)         |                             |                            |                            |                                       |   |  |  |
| A RYSTER MILLIN                             |                           |                             |                            |                            |                                       |   |  |  |
| C-XL106-6LX (4119)                          |                           |                             |                            | durch Beli                 | durch Belichtereinstellungen bestimmt |   |  |  |
| C-XL75-8P5L (4116)                          |                           |                             |                            |                            |                                       |   |  |  |

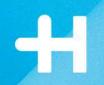

## Plate Pilot. Manual mode and job sequence.

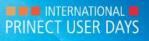

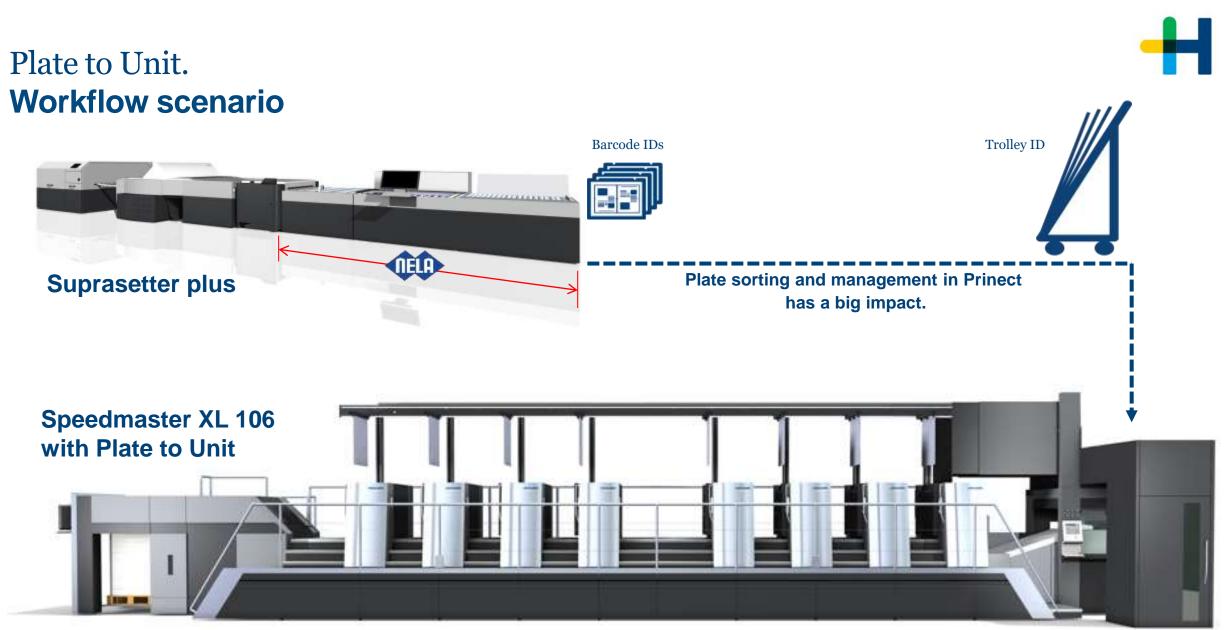

PRINECT USER DAYS

#### Trolley ID available.

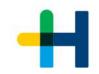

#### Examples: 1. Prinect (Plate Pilot)

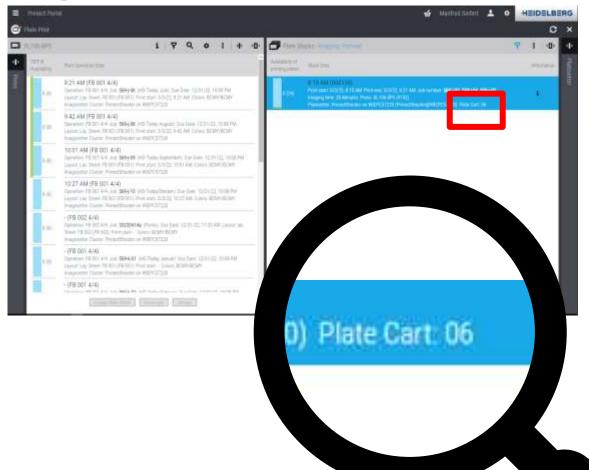

#### 2. At the press (feeder panel)

| in the second second se |                            |              |  |
|----------------------------------------------------------------------------------------------------|----------------------------|--------------|--|
| 2 .                                                                                                    | Restlaufzeit<br>• 00:00:00 |              |  |
| WINGINIUCK                                                                                                    |                            | surchen      |  |
| Grammatur                                                                                                    | G 250 g/n                  |              |  |
| Laufrichtung                                                                                                    | 🕄 Schma                    | lbahn        |  |
| Ziehseite                                                                                                    | B.S.                       |              |  |
| Werk 1                                                                                                    | G 🕲 📕 Bla                  | ck           |  |
| Werk 2                                                                                                    | Ġ 🕲 🗖 Cya                  | ເກ           |  |
| Werk 3                                                                                                    | Ġ 🚳 📒 Mag                  | genta        |  |
| Werk 4                                                                                                    | G 🕥 🖌 Yel                  | low          |  |
| Werk 5                                                                                                    | C D Seve                   | ls disp Lack |  |
|                                                                                                    | -/ 0002                    | 02002005     |  |
| Plattenwagen                                                                                                    | 1JP                        |              |  |

#### PRINECT USER DAYS

#### Loading job at the press.

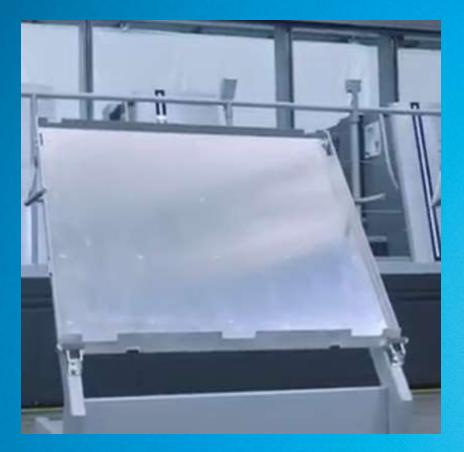

- 1. Manual from job list into the queue.
- 2. With Autofill directly into the queue, means planned sequence
  - $\rightarrow$  Prinect Scheduler
  - → Simple planning with Portal Widget "Device status"
- 3. With scanning single plate ID.
- 4. With scanning plate trolley ID.

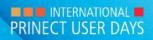

#### Push to Stop – Reduction of touchpoints.

#### **Plate logistics w/o automation**

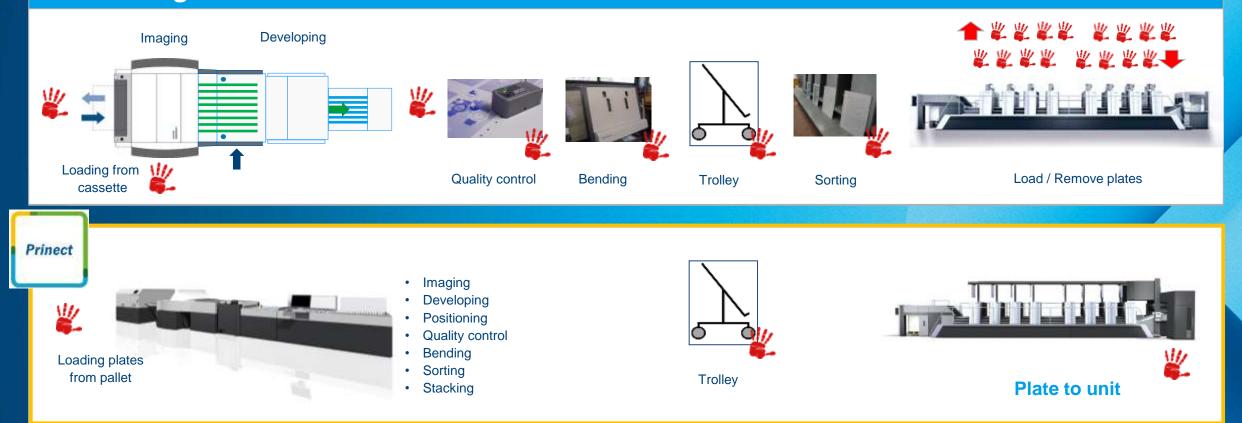

#### Push to Stop – Plate logistics incl. Plate to Unit

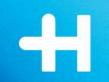

### Thank you for your attention!

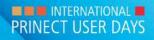